# DDL

## DBMS\_METADATA.GET\_DDL

GET\_DDL DDL

# DDL

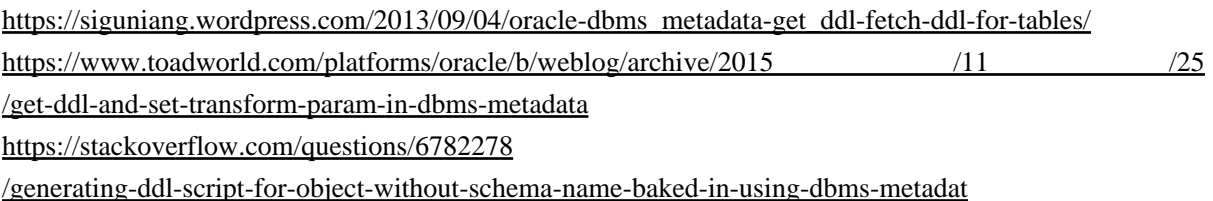

execute DBMS\_METADATA.SET\_TRANSFORM\_PARAM(dbns\_metadata.SESSION\_TRANSFORM, 'EMIT\_SCHEMA', false);

#### storage

execute dbms\_metadata.set\_transform\_param( DBMS\_METADATA\_SESSION\_TRANSFORM, 'STORAGE', false );

#### alter table

execute dbns\_metadata.set\_transform\_param( DBMS\_METADATA\_SESSION\_TRANSFORM, 'CONSTRAINTS\_AS\_ALTER', true );

execute dbns\_netadata.set\_transform\_param(DBMS\_METADATA SESSION\_TRANSFORM, 'SEGMENT\_ATTRIBUTES', false $)$ ;

#### DDL

execute DBMS\_METADATA.SET\_TRANSFORM\_PARAM(DBMS\_METADATA.SESSION\_TRANSFORM,'SQLTERMINATOR',true);

### getDDL.sh

"

DBCONECT=user/pass@host:port/service  $\mathsf{OWER}$ =  $\mathsf{O}\mathrm{J}\mathsf{T}\_$ PATH $\mathsf{H}\mathsf{T}$ 

 OBJECTS=" TABLE VIEW **SECUENCE** FUNCTI ON PROCEDURE INDEX DATABASE LINK

WORKFILE=temp.tmp #

source setenvora. sh

```
 LINE_SEP='
 '
 OLD_IFS=$IFS
 IFS=SLINE_SEP
# for TYPE in ${OBJECTS}
  do
   sqlplus64 ${DBCONNECT} @getName.sql "${TYPE}" ${OWNER} ${WORKFILE}
 mkdir -p "${OUT_PATH}/${TYPE/ /_}"
 rm -rf "${OUT_PATH}/${TYPE/ /_}"/*
    cat ${WORKFILE} | while read line
 do
 sqlplus64 ${DBCONNECT} @getObject.sql "${TYPE}" ${OWNER} "${line}" "${OUT_PATH}/${TYPE/
/_}/${line/ /_}.sql"
    done
  done
#sqlplus64 ${DBCONNECT} @getTablespace.sql "${OUT_PATH}/TABLESPACE.sql"
# mkdir -p "${OUT_PATH}/USERS"
 rm -rf "${OUT_PATH}/USERS/*"
 sqlplus64 ${DBCONNECT} @getUsersName.sql ${WORKFILE}
 cat ${WORKFILE} | while read line
  do
   sqlplus64 ${DBCONNECT} @getUser.sql "${line}" "${OUT_PATH}/USERS/${line/ /_}.sql"
  done
  IFS=$OLD_IFS
 # find \frac{1}{2} OUT PATH -name "* sql" -exec sed -i 's/ *$//g' {} \;
  rm -f ${WORKFILE}
```
## getName.sql

```
-1 0 0set pagesize 0
                             SET VRAP
 set linesize 32767
-1 -1 set wrap on
 -- 問合せ結果の件数を表示しない
 set feedback off
--LONG CLOB NOLOB
set LONGOHUNKSIZE 500
--LONG CLOB NOLOB
 set long 2000000
 -- 行末のスペースを削除
 SET TRIMS ON
 VAR objecttype VARCHAR2(30)
 exec :objecttype := '&1'
 VAR owner VARCHAR2(30)
 exec : owner := ' &2 spool &3
 SELECT
    OBJECT_NAME
  FROM
    DBA_OBJECTS
 WERE
\textsf{OWER} = : \textsf{owner} AND OBJECT_TYPE = :objecttype
 ORDER BY OBJECT_NAME;
  spool off;
  exit;
```
## getObject.sql

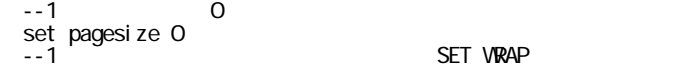

```
set linesize 32767
   -1 -1 set wrap on
    -- 問合せ結果の件数を表示しない
    set feedback off
   --LONG CLOB NOLOB
    set LONGCHUNKSIZE 2048
     -LONG QB NQBset I ong 20000000
    -- 行末のスペースを削除
    SET TRIMS ON
    VAR objecttype VARCHAR2(30)
    exec :objecttype := '&1'
    VAR owner VARCHAR2(30)
   exec : owner := ' &2' VAR objectname VARCHAR2(50)
     exec : objectname := ' &3 -- 最後にセミコロンを付ける
    EXECUTE DBMS_METADATA.SET_TRANSFORM_PARAM(DBMS_METADATA.SESSION_TRANSFORM, 'SQLTERMINATOR', TRUE);
     -- STORAGE
     EXECUTE DBMS_METADATA.SET_TRANSFORM_PARAM(DBMS_METADATA.SESSION_TRANSFORM, 'STORAGE', FALSE );
    -- セグメント属性を省略
    EXECUTE DBMS_METADATA.SET_TRANSFORM_PARAM(DBMS_METADATA.SESSION_TRANSFORM, 'SEGMENT_ATTRIBUTES',
   FALSE);
    -- キー情報は出力しない
    -- EXECUTE DBMS_METADATA.SET_TRANSFORM_PARAM(DBMS_METADATA.SESSION_TRANSFORM, 'CONSTRAINTS', FALSE
   \cdotalter table
      EXECUTE DBMS_METADATA.SET_TRANSFORM_PARAM(DBMS_METADATA.SESSION_TRANSFORM, 'CONSTRAINTS_AS_ALTER',
   TRUE );
    -- スキーマ名を省略
    EXECUTE DBMS_METADATA.SET_TRANSFORM_PARAM(DBMS_METADATA.SESSION_TRANSFORM, 'EMIT_SCHEMA', FALSE);
    spool &4
    SELECT
        DBMS_METADATA.GET_DDL(
       CASE
    WHEN OBJECT_TYPE = 'DATABASE LINK' THEN 'DB_LINK'
    ELSE OBJECT_TYPE
        END ,
        OBJECT_NAME, OWNER) DDL
     FROM
       DBA_OBJECTS
     WHERE
           OWER = : owner AND OBJECT_TYPE = :objecttype
    AND OBJECT_NAME = :objectname;
      spool off;
     exit;
getTablespace.sql
   -1 0 0set pagesize 0
                                    SET VRAP
    set linesize 32767
   -1 -1 set wrap on
    -- 問合せ結果の件数を表示しない
    set feedback off
```

```
set long 20000
 -- 行末のスペースを削除
 SET TRIMS ON
```
--LONG CLOB NOLOB

 set LONGCHUNKSIZE 2048 --LONG OLOB NOLOB

 spool &1 SELECT DBMS\_METADATA.GET\_DDL('TABLESPACE', TABLESPACE\_NAME) AS DDL FROM DBA\_TABLESPACES ORDER BY TABLESPACE NAME;

```
 spool off;
```
exit;

#### getUser.sql

```
-1 0 0set pagesize 0
                                 SET VRAP
 set linesize 32767
-1 -1 set wrap on
 -- 問合せ結果の件数を表示しない
 set feedback off
--LONG CLOB NOLOB
set LONGOHUNKSIZE 2048
 --LONG CLOB NOLOB
 set long 20000
 -- 行末のスペースを削除
 SET TRIMS ON
  VAR objectname VARCHAR2(50)
 exec : objectname := ' &1' spool &2
 SELECT DBMS_METADATA.GET_DDL('USER', USERNAME) AS DDL FROM dba_users
where USERNANE = :objectname
 ORDER BY USERNAME;
 select 'GRANT ' || PRIVILEGE || ' TO ' || GRANTEE || case when ADMIN_OPTION = 'YES' then ' WITH
ADMIN OPTION end case
 from dba_sys_privs
 where GRANTEE = :objectname
  order by GRANTEE;
 select 'GRANT ' || GRANTED_ROLE || ' TO ' || GRANTEE || case when ADMIN_OPTION = 'YES' then ' WITH
ADMIN OPTION' end case
 from dba_role_privs
 where GRANTEE = :objectname
  order by GRANTEE;
  spool off;
 exi t;
```
## getUsersName.sql

```
-1 0 0set pagesize 0
                          SET VRAP
set linesize 32767
-1 -1 set wrap on
 -- 問合せ結果の件数を表示しない
 set feedback off
--LONG CLOB NOLOB
set LONGOHUNKSIZE 2048
--LONG CLOB NOLOB
set long 20000
 -- 行末のスペースを削除
 SET TRIMS ON
 spool &1
 SELECT USERNAME FROM dba_users
 ORDER BY USERNAME;
  spool off;
 exit;
```
setenvora.sh

export LD\_LIBRARY\_PATH=/usr/lib/oracle/12.1/client64/lib/: \${LD\_LIBRARY\_PATH} #export NLS\_LANG=JAPANESE\_JAPAN.JA16SJIS export NLS\_LANG=Japanese\_Japan.UTF8 export ORACLE\_SID=XE

set pagesize C set linesize 200 set feedback off VAR objecttype VARCHAR2(30)  $exec: objecttype := 'W EW -- TABLE$ **SELECT**  DBMS\_METADATA.GET\_DDL(OBJECT\_TYPE, OBJECT\_NAME, OWNER) DDL FROM ALL\_**OBJECTS WERE**  $\textsf{OWER} = : \textsf{owner}$  AND OBJECT\_TYPE = :objecttype -- AND OBJECT\_NAME = : objectname;

 SELECT DBMS\_METADATA.GET\_DDL('TABLESPACE', TABLESPACE\_NAME) AS DDL FROM DBA\_TABLESPACES ORDER BY TABLESPACE\_NAME;

 SELECT DBMS\_METADATA.GET\_DDL('USER', USERNAME) AS DDL FROM dba\_users ORDER BY USERNAME;

select \* from dba\_sys\_privs select \* from dba\_role\_privs

#### $SQL$

select 'GRANT ' || PRIVILEGE || ' TO ' || GRANTEE || case when ADMIN\_OPTION = 'YES' then ' WITH ADMIN OPTION' end case from dba\_sys\_privs where grantee = 'hoge' select 'GRANT ' || GRANTED\_ROLE || ' TO ' || GRANTEE || case when ADMIN\_OPTION = 'YES' then ' WITH

ADMIN OPTION' end case from dba\_role\_privs where grantee = 'hoge'

set pagesize C set linesize 200 set feedback off VAR owner VARCHAR2(10) exec :owner := 'USER' -- テーブル spool src/TABLE.sql SELECT TO\_CHAR(DBMS\_METADATA.GET\_DDL('TABLE', TABLE\_NAME, OWNER)) DDL **FROM** 

```
ALL_TABLES
 WHERE
\textsf{OWER} = : \textsf{owner} ORDER BY TABLE_NAME;
 spool off;
  exit;
set pagesize C
 set linesize 200
  set feedback off
 VAR owner VARCHAR2(10)
 exec :owner := 'USER'
 -- インデックス
 spool src/INDEX.sql
 SELECT
     TO_CHAR(DBMS_METADATA.GET_DDL('INDEX', INDEX_NAME, OWNER)) DDL
  FROM
    ALL_INDEXES
 WERE
\textsf{OWER} = : \textsf{owner} ORDER BY INDEX_NAME;
  spool off;
  exit;
set pagesize C
 set linesize 200
 set feedback off
 VAR owner VARCHAR2(10)
 exec :owner := 'USER'
 -- ビュー
 spool src/VIEW.sql
 SELECT
     TO_CHAR(DBMS_METADATA.GET_DDL('VIEW', VIEW_NAME, OWNER)) DDL
 FROM
    ALL_VIEWS
WERE
\textsf{OWER} = : \textsf{owner} ORDER BY VIEW_NAME;
  spool off;
 exi t;
set pagesize C
 set linesize 200
  set feedback off
 VAR owner VARCHAR2(10)
 exec :owner := 'USER'
 -- シーケンス
 spool src/SEQUENCE.sql
 SELECT
     TO_CHAR(DBMS_METADATA.GET_DDL('SEQUENCE', SEQUENCE_NAME, SEQUENCE_OWNER)) DDL
 FROM<sup>T</sup>
   ALL_SEQUENCES
WERE
SEQUENCE_OVINER = : ovviner
 ORDER BY SEQUENCE_NAME;
 spool off;
  exit;
```
#### DB LINK

```
 set pagesize 0
 set linesize 200
  set feedback off
 VAR owner VARCHAR2(10)
 exec :owner := 'USER'
  -- DB LINK
 spool src/DB_LINK.sql
 SELECT
     TO_CHAR(DBMS_METADATA.GET_DDL('DB_LINK', DB_LINK, OWNER)) DDL
 FROM
     ALL_DB_LINKS
WERE
\textsf{OWER} = : \textsf{owner} ORDER BY DB_LINK;
  spool off;
  exit;
```
## **PROCEDURE**

```
set pagesize C
 set linesize 200
  set feedback off
  set LONGCHUNKSIZE 200
 set I ong 20000
 VAR owner VARCHAR2(10)
 exec :owner := 'USER'
  -- Procedure
spool src/PROCEDURE.sql
 SELECT
     DBMS_METADATA.GET_DDL('PROCEDURE', OBJECT_NAME, OWNER) DDL
  FROM
     ALL_PROCEDURES
 WERE
    \overline{OWER} = : owner and OBJECT_TYPE='PROCEDURE'
  ORDER BY PROCEDURE_NAME;
  spool off;
  exit;
```
## FUNCTION

```
set pagesize C
 set linesize 200
 set feedback off
set LONGCHUNKSIZE 200
 set long 20000
 VAR owner VARCHAR2(10)
 exec :owner := 'USER'
  -- Function
spool src/FUNCTION.sql
 SELECT
     DBMS_METADATA.GET_DDL('FUNCTION', OBJECT_NAME, OWNER) DDL
  FROM
    ALL_PROCEDURES
 WERE
\textsf{OWER} = : \textsf{owner} and OBJECT_TYPE='FUNCTION'
 ORDER BY PROCEDURE_NAME;
  spool off;
  exit;
```
[http://oracle.se-free.com/ddl/A1\\_get\\_ddl.html](http://oracle.se-free.com/ddl/A1_get_ddl.html)

DBMS\_METADATA.GET\_DDL(  $\qquad \qquad , \qquad \qquad , \qquad \qquad , \qquad \qquad ]$  )

SQL> set long 2000

SQL> set heading off

 $SOL$ 

SQL> select

2 dbms\_metadata.get\_ddl('TABLE','EMP')

3 from dual;

CREATE TABLE "TEST"."EMP"

 $($  "EMP ID" CHAR(5),

 "DEPT\_ID" CHAR(5), "EMP\_NAME" VARCHAR2(10), "EMP\_DATE" DATE, "SALARY" NUMBER(5,0),

PRIMARY KEY ("EMP\_ID")

USING INDEX PCTFREE 10 INITRANS 2 MAXTRANS 255 STORAGE(INITIAL 65536 NEXT 1048576 MINEXTENTS 1 MAXEXTENTS 2147483645 PCTINCREASE 0 FREELISTS 1 FREELIST GROUPS 1 BUFFER\_POOL DEFAULT) TABLESPACE "USERS" ENABLE ) PCTFREE 10 PCTUSED 40 INITRANS 1 MAXTRANS 255 NOCOMPRESS LOGGING

STORAGE(INITIAL 65536 NEXT 1048576 MINEXTENTS 1 MAXEXTENTS 2147483645 PCTINCREASE 0 FREELISTS 1 FREELIST GROUPS 1 BUFFER\_POOL DEFAULT) TABLESPACE "USERS"